## newline

## **NEWINE** DISPLAY MANAGEMENT PLUS

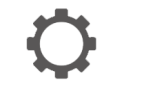

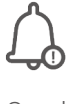

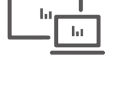

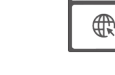

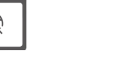

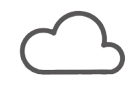

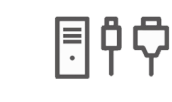

Organize Your Display Settings

Send Alerts

Remote Support & Maintenance

Cloud Based Master Portal

OTA Firmware Management

Remote Source Selection

Remote Control

Restart<br>Lock<br>Llabar

Inlock

## CENTRALLY **MANAGE** YOUR NEWLINE DISPLAYS FROM THE COMFORT OF YOUR DESK

Newline Display Management Plus is a remote display management solution that enables users to centrally manage the Newline displays from the comfort of their desk. Users can deploy and install apps, configure display settings, and push updates without communicating back and forth. Take over the screen to perform technical support tasks without limits. Broadcast mass messages, have remote control, and access data usage with a few clicks from a secure web portal. Newline Display Management Plus helps education and corporate IT administrators to easily manage and organize Newline displays efficiently anywhere, anytime.

## Newline Display Management Plus

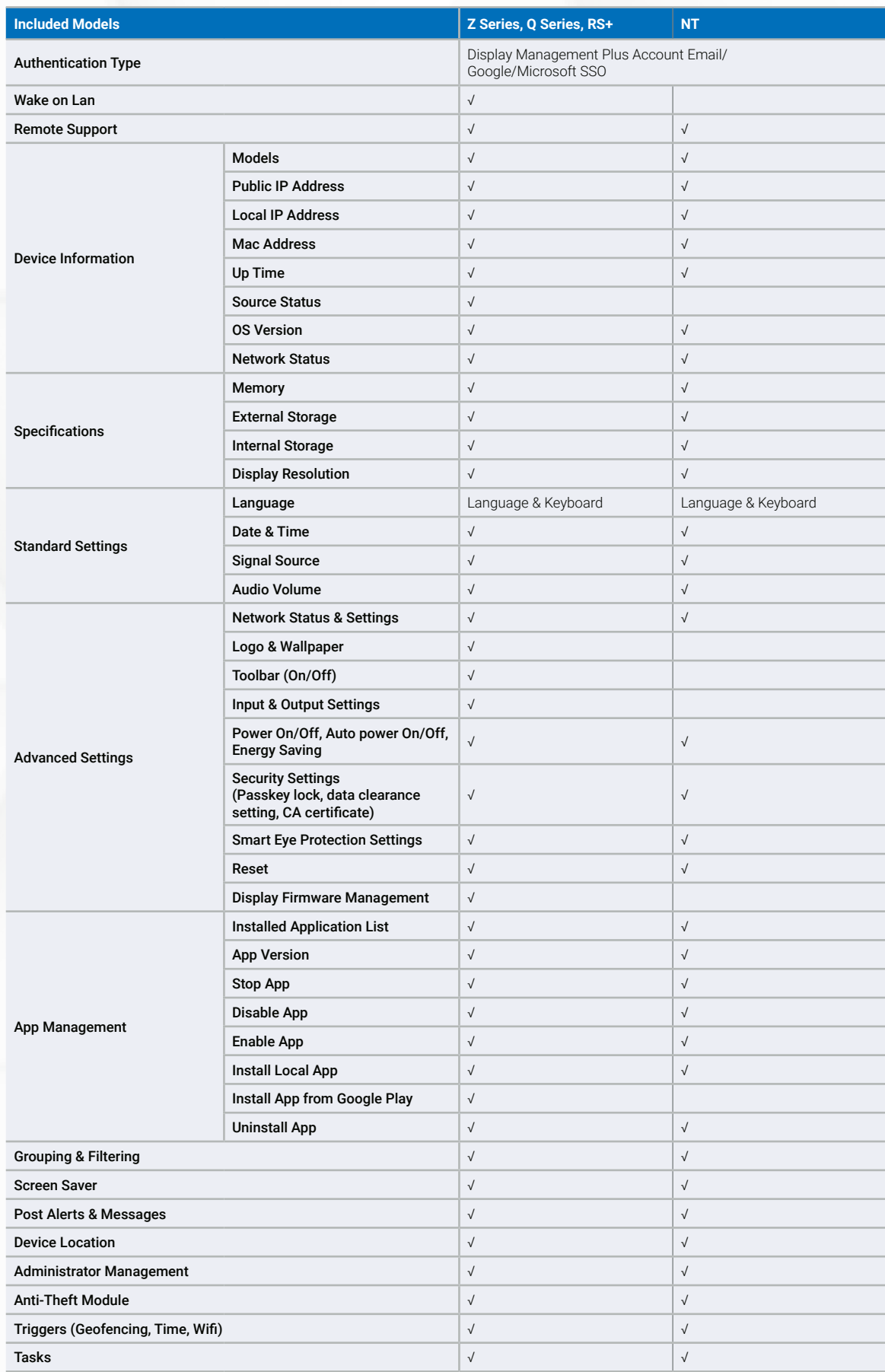

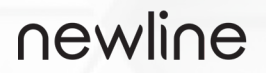

950 W Bethany Drive, Suite 330 Allen, TX 75013

sales@newline-interactive.com www.newline-interactive.com